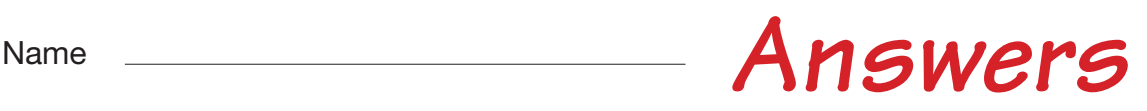

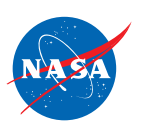

# Student Worksheet D

# *Analyzing Headstart: Two Planes Flying at the Same Speed*

In this worksheet, you will work with 2 planes and 2 jet routes.

- The jet route is 20 feet long.
- The jet routes meet at the 20-foot mark.
- The planes are flying at the same altitude.
- The planes are flying at the same speed.
- One plane has a HEADSTART. That is, at the time zero, one plane is closer to the point where the jet routes meet. THe plane has a LEAD.

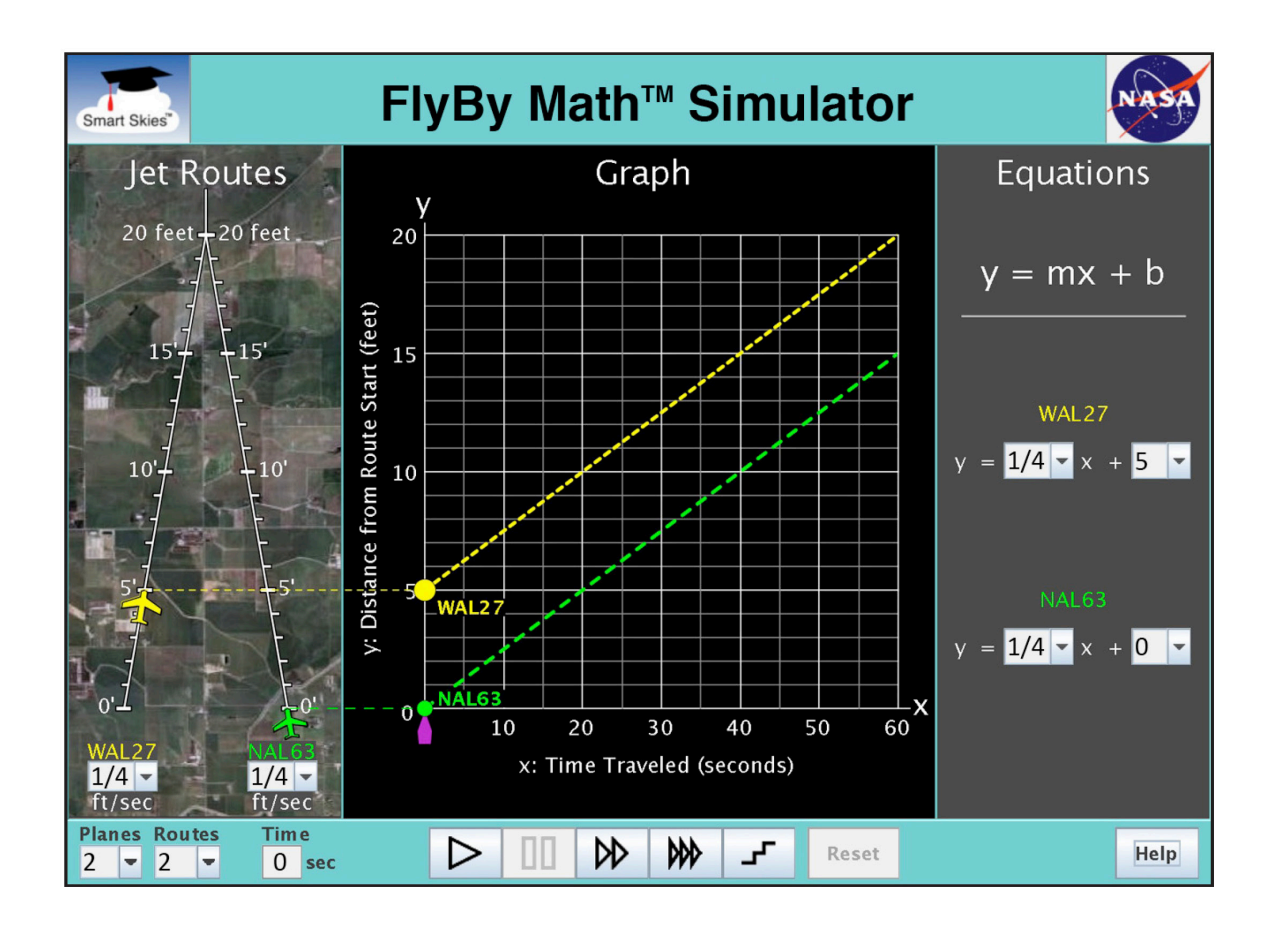

You will use the simulator to learn:

- How to find a plane's headstart using the Jet Route Panel, the Graph Panel, and the Equation Panel.
- What happens to this headstart as both planes fly at the same speed.

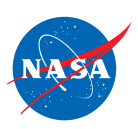

#### Problem 1: Set up the simulator

- Time slider: 0 seconds
- 2 planes, 2 routes
- WAL27 starting position: 0 ft.
- NAL63 starting position: Choose any position from 1 ft to 10 ft.
- WAL27 speed: Choose any speed greater than 0 ft/sec.
- NAL63 speed: Choose the same speed as for WAL27.

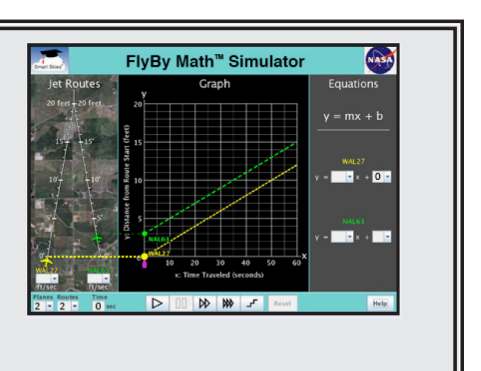

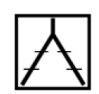

(a) What NAL63 starting position did you choose? ftee for the same section of the state of the starting position did you choose? *Any integer between 1 and 10, inclusive, is correct.*

- (b) NAL63 is closer than WAL27 to the point where the jet routes meet. So NAL63 has a HEADSTART. What is the NAL63 headstart? \_\_\_\_\_\_\_\_\_\_\_\_\_\_\_\_\_\_\_\_\_\_\_\_\_\_ ft *Since WAL27 is at 0 ft, the headstart is the same as the NAL63 startingn position.*
- (c) What WAL27 speed did you choose? *Any nonzero speed is correct.* ft/sec

What NAL63 speed did you choose? *The same as the WAL27 speed.* ft/sec Remember: The *speeds* should be the *SAME*.

#### (d) Run the problem until it stops.

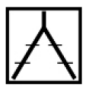

In the Jet Route Panel, notice that NAL63 is still ahead of WAL27. What is the NAL63 lead? (How far ahead is NAL63?) [100] The mass control of the NAL63 lead? *The answer is the same as the headstart in Problem 1b.*

True or False:

*T T*

This lead is the same as the NAL63 headstart.  $\overline{C}$  True False

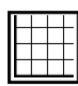

In the Graph Panel, notice the lines. Put a T next to all TRUE statements below:

The lines cross.

The lines are parallel.

The vertical  $(\frac{1}{k})$  distance between the lines does not change.

(e) In the Equation Panel, notice that the lines have the *same* slope (m). So the lines in the Graph Panel are parallel. What did you do in the Jet Route Panel that made the slopes the same? *Made the plane speeds the same.*

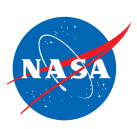

 $1/2 \cdot 10$ 

 $1/2 \cdot 5$ 

FlyBy Math™ Simulator

## Problem 2: Set up the simulator

• Time slider: 0 seconds

- WAL27 start: 0 ft., 1/2 ft/sec
- 2 planes, 2 routes
- 
- 
- NAL63 start: 5 ft. 1/2 ft/sec
- (a) In the Jet Route Panel, what is the NAL63 headstart at time zero (0 seconds)? (b) In the Graph Panel, how far apart are the dots on the y-axis? (c) Run the problem until it stops at 30 seconds. In the Jet Route Panel, Where is NAL63? Where is WAL27? What is the NAL63 lead? (How far ahead is NAL63?  $5$  ft (d) In the Graph Panel, at  $x = 30$  seconds, what is the y-coordinate for each dot ( $\bullet$ )? NAL63 dot:  $(x, y) = (30$  seconds,  $20$  ft) WAL27 dot:  $(x, y) = (30$  seconds,  $15$  ft) (e) Substract the y-coordinates. What is the difference between the NAL63 y-coordinate and the WAL27 y-coordinate? (f) What is the vertical  $($ \pmb{\underline{\textbf{}}}) distance between the parallel lines? (g) In the Equation Panel: *5 5 5 5 5 20 15*
	- What is the value of b (the y-intercept) for the **NAL63** equation?  $b = 5$  ft What is the value of b (the y-intercept) for the **WAL27** equation?  $b=$  Subtract those values. What is the difference between the NAL63 and the WAL27 y-intercepts? *5 0 5*
	- (h) Circle all the items below that are equal to 5 feet?
		-
		- $\sim$ NAL63 headstart at 0 seconds  $\sim$  Vertical distance between the parallel lines NAL63 lead at 20 seconds Difference between the y-intercepts
		- AAL63 lead at 30 seconds

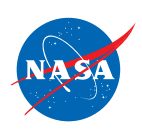

# Problem 3: Set up the simulator FlyBy Math<sup>™</sup> Simulator  $y = mx + b$ • Time slider: 0 seconds • WAL27 start: 10 ft., 1/4 ft/sec  $T2$ • 2 planes, 2 routes • NAL63 start: 6 ft. 1/4 ft/sec (a) In the Jet Route Panel, what is the WAL27 headstart at time zero (0 seconds)? *4 4* (b) In the Graph Panel, how far apart are the dots on the y-axis? (c) Run the problem until it stops at 40 seconds. In the Jet Route Panel, *20* Where is WAL27? *16* Where is NAL63? *4* What is the WAL27 lead? (How far ahead is WAL27?  $\frac{4}{1}$  ft (d) In the Graph Panel, at  $x = 40$  seconds, what is the y-coordinate for each dot ( $\bullet$ )? WAL27 dot:  $(x, y) = (40$  seconds,  $20$  ft) NAL63 dot:  $(x, y) = (40$  seconds, 16 ft) (e) Substract the y-coordinates. What is the difference between the WAL27 y-coordinate and the NAL63 y-coordinate? *4 4* (f) What is the vertical  $($ <sup> $\downarrow$ </sup>) distance between the parallel lines? (g) In the Equation Panel: What is the value of b (the y-intercept) for the **WAL27** equation? b=  $\frac{10}{ }$  ft What is the value of b (the y-intercept) for the **NAL63** equation?  $b=$ *6* Subtract those values. What is the difference between the NAL63 *4* and the WAL27 y-intercepts?  $\frac{1}{1}$  ft (h) Circle all the items below that are equal to 5 feet?  $\sim$ WAL27 headstart at 0 seconds  $\sim$  Vertical distance between the parallel lines WAL27 lead at 20 seconds Difference between the y-intercepts WAL27 lead at 30 seconds

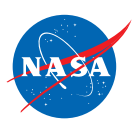

## Problem 4: Set up the simulator

- WAL27 and NAL63 are flying on their jet routes at the same speed.
- WAL27 and NAL63 are flying at the same altitude.
- NAL63 has a headstart.

To answer the following questions, use what you learned in Problems 1 through 3.

(a) If you know the NAL63 headstart, do you also know the distance between the planes when NAL63 reaches the point where the jet routes meet? (Yes) No

Why or why not? *When NAL63 reaches the intersection of the jet routes, the distance between the planes will be the same as the NAL63 headstart. That is because both planes are flying at the same speed, so NAL63 maintains its lead.*

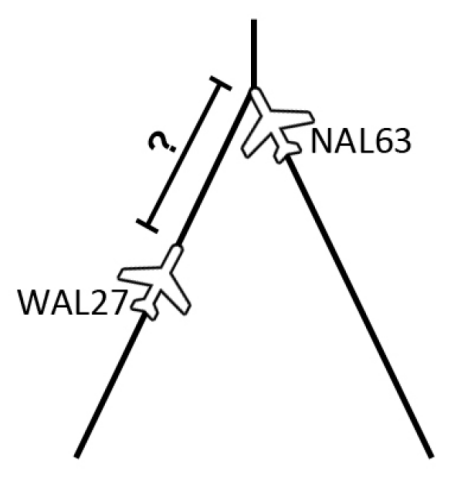

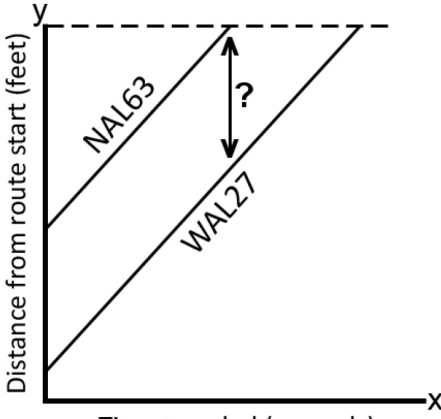

(b) If you know the NAL63 headstart, do you also know the vertical  $(\frac{1}{k})$ distance between the parallel lines on the graph?  $Yes$  No

Why or why not? *The distance between the parallel lines is the same as the NAL63 headstart.*

Time traveled (seconds)

(c) If WAL27 starts at 2 ft and NAL63 starts at 9 ft, their equations might look like this:

Which plane has a headstart? *NAL63*

What is the headstart?  $\frac{7}{1}$  ft

WAL27  $y = 0.6x + 2$ **NAL63**  $v = 0.6x + 9$ 

Why or why not? *For each plane, its starting position (when time x = 0 seconds) is given by the y-intercept. For the WAL27 equation, the y-intercept is 2. For the NAL63 equation, the y-intercept is 9. Since 9 -2 = 7, the headstart is 7 feet.*

*7*

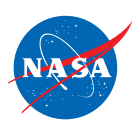

### Problem 5:

- Two planes are flying at the same speed.
- One plane has a headstart.

(a) SUMMARIZE: Choose the word or phrase that best completes the sentence.

Unless one plane changes its speed, the lead will:

❍ increase ● (stay the same) ❍ decrease

(b) GO BEYOND: If the two plane are not flying at the same speed, will the lead stay the same?

Yes  $(No)$ 

Why or why not? *If the plane with the headstart is the faster plane, then that plane will get farther ahead of the slower plane. If the plane with the headstart is the slower plane, then the trailing faster plane will get closer to the slower plane and may even pass it.*